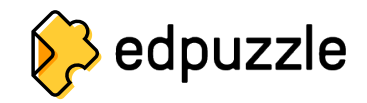

## **Como criar uma conta de aluno e entrar em uma aula**

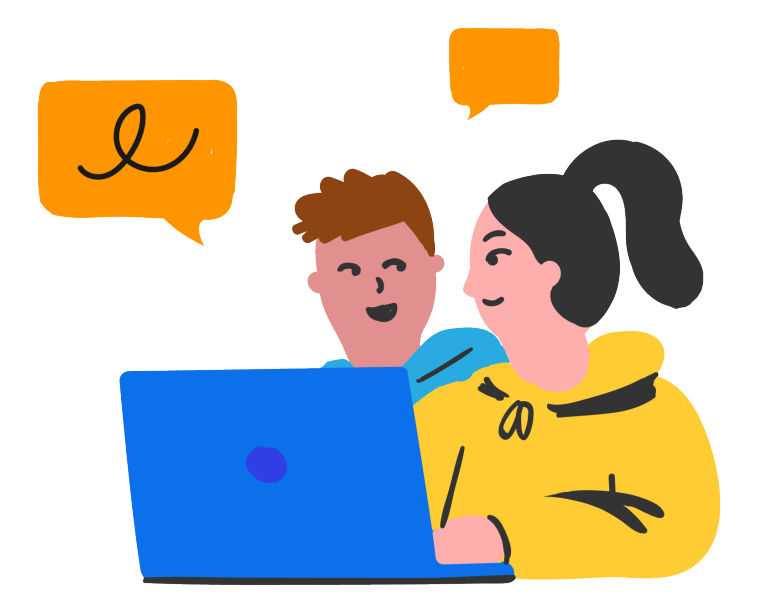

Ir para **www.edpuzzle.com**

Clique no botão "**Inscrever-se".**

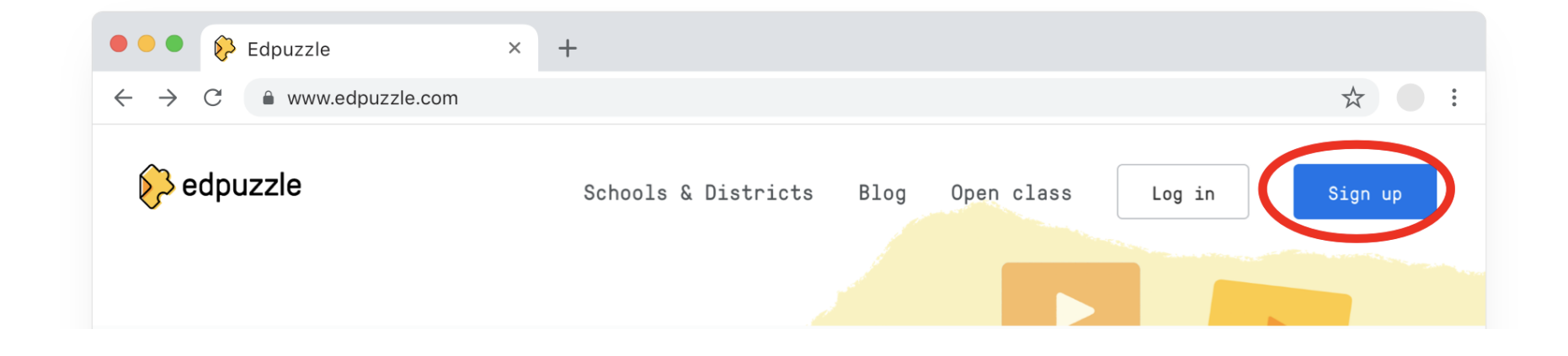

Clique em **"Sou um estudante".** 3

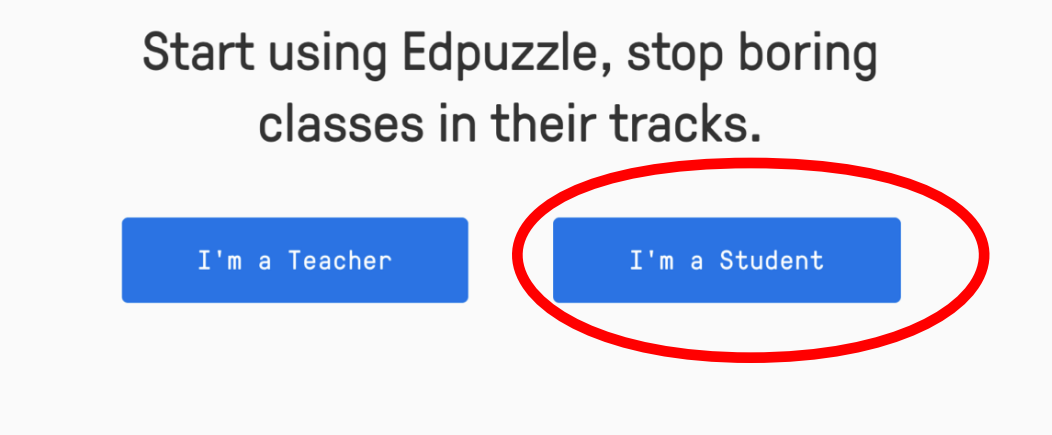

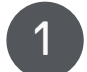

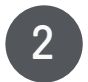

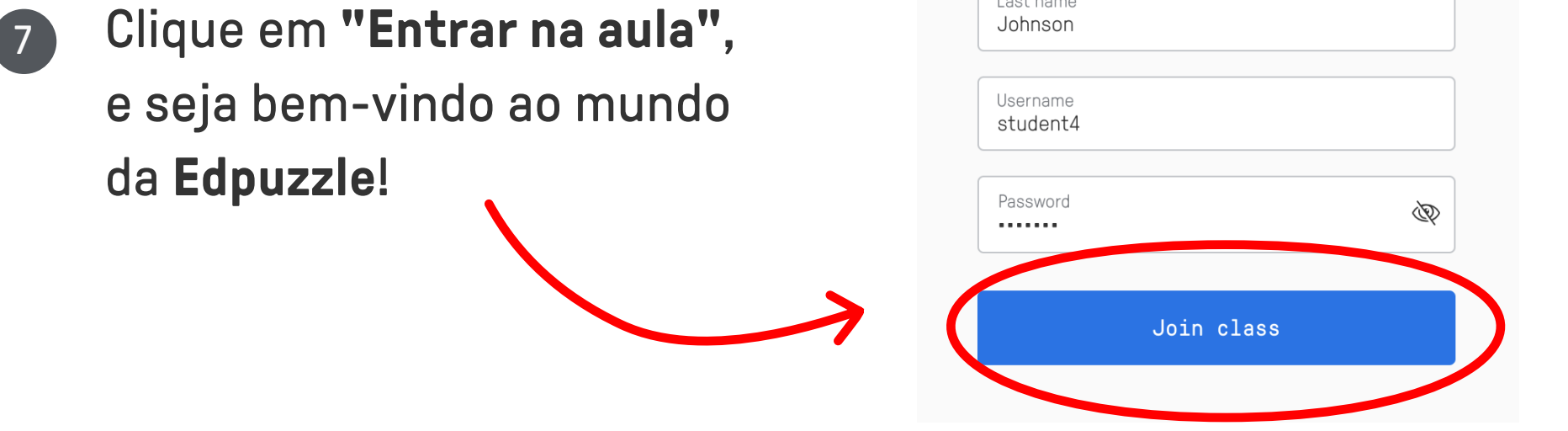

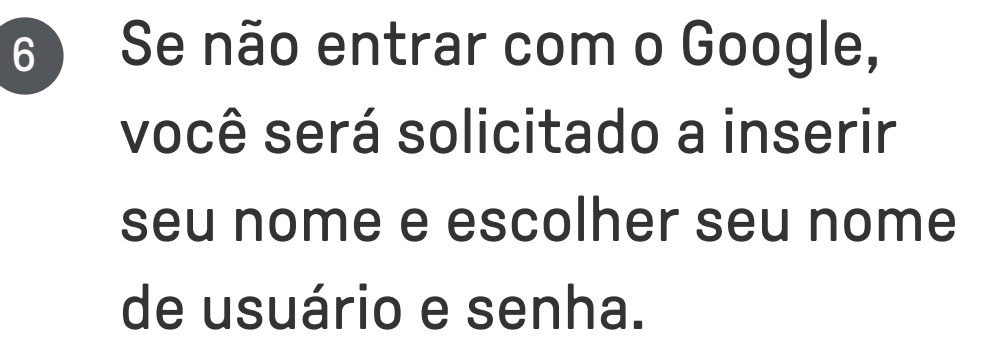

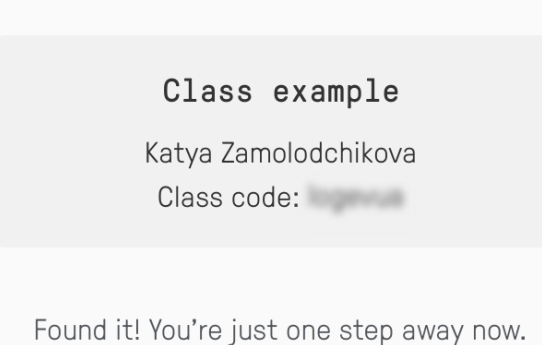

First name Sophia

Last name

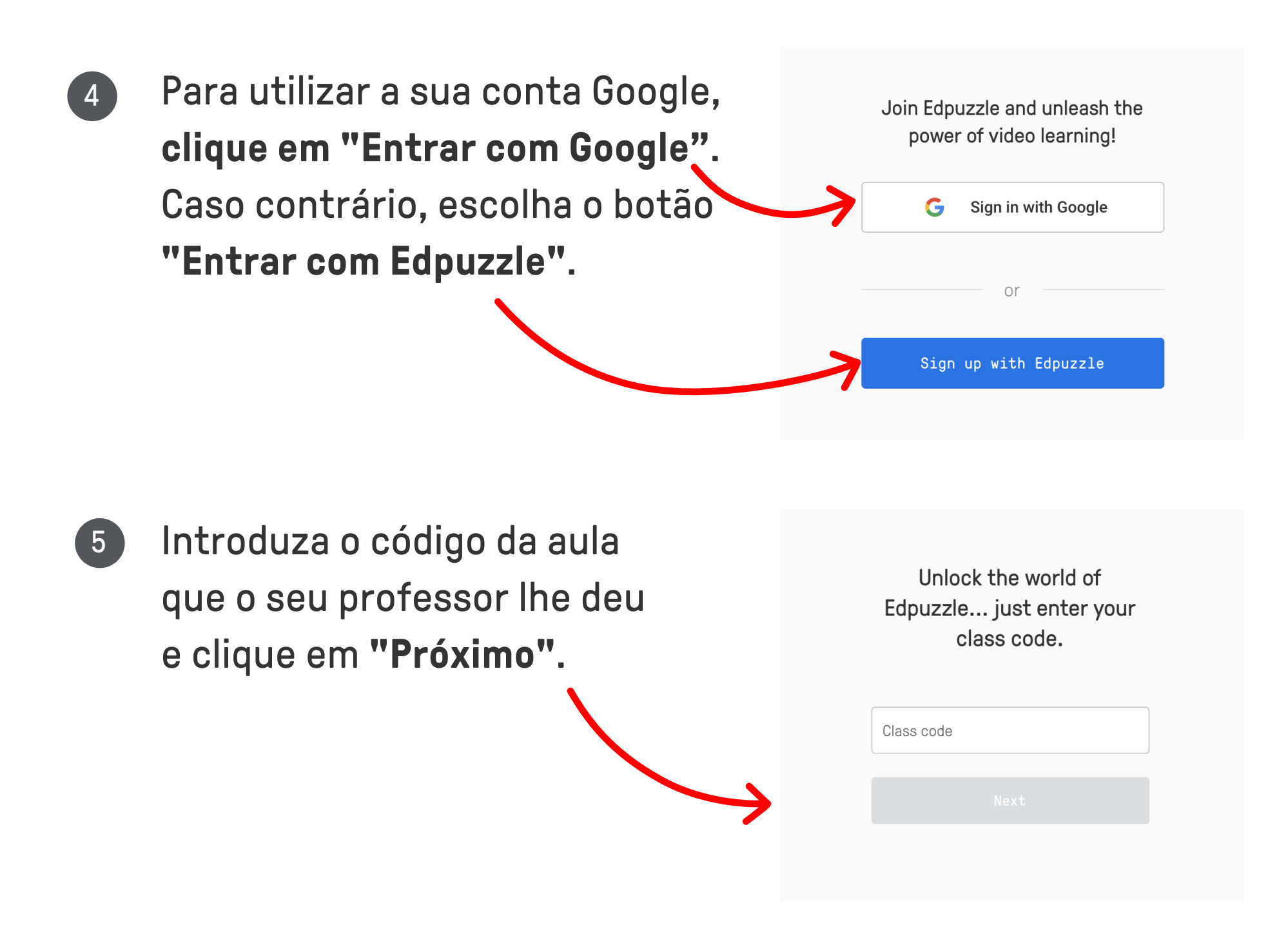